# **Science of Science Research and Tools Tutorial #08 of 12**

### **Dr. Katy Börner**

Cyberinfrastructure for Network Science Center, Director Information Visualization Laboratory, Director School of Library and Information Science Indiana University, Bloomington, IN http://info.slis.indiana.edu/~katy

With special thanks to Kevin W. Boyack, Micah Linnemeier, Russell J. Duhon, Patrick Phillips, Joseph Biberstine, Chintan Tank Nianli Ma, Hanning Guo, Mark A. Price, Angela M. Zoss, and Scott Weingart

Invited by Robin M. Wagner, Ph.D., M.S. Chief Reporting Branch, Division of Information Services Office of Research Information Systems, Office of Extramural Research Office of the Director, National Institutes of Health

*Suite 4090, 6705 Rockledge Drive, Bethesda, MD 20892 10a-noon, July 20, 2010*

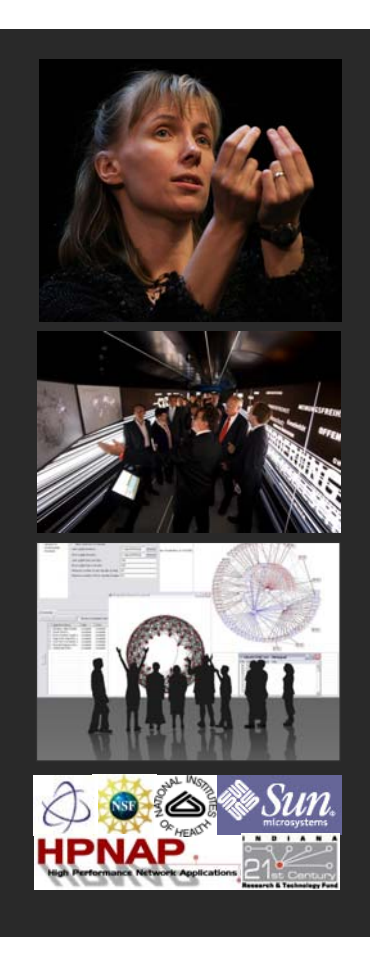

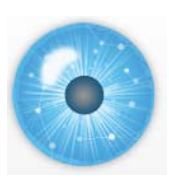

# **12 Tutorials in 12 Days at NIH—Overview**

- **1. Science of Science Research**
- **2. Information Visualization**
- **3. CIShell Powered Tools: Network Workbench and Science of Science Tool**
- **4. Temporal Analysis—Burst Detection**
- **5. Geospatial Analysis and Mapping**
- **6. Topical Analysis & Mapping**
- **7. Tree Analysis and Visualization**
- **8. Network Analysis**
- **9. Large Network Analysis**
- **10. Using the Scholarly Database at IU**
- **11. VIVO National Researcher Networking**
- **12. Future Developments**

### **1st Week**

### **2nd Week**

### **3rd Week**

#### **4th Week**

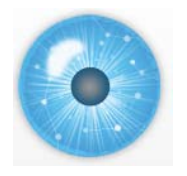

# **12 Tutorials in 12 Days at NIH—Overview**

#### **[#08] Network Analysis and Visualization**

- General Overview
- Designing Effective Network Visualizations
- Notions and Notations
- Sci2-Reading and Extracting Networks
- Sci2-Analysing Networks
- $\triangleright$  Sci2-Visualizing Networks
- $\triangleright$  Outlook
- Exercise: Identify Promising Network Analyses of NIH Data

#### **Recommended Reading**

 NWB Team (2009) Network Workbench Tool, User Manual 1.0.0, http://nwb.slis.indiana.edu/Docs/NWBTool-Manual.pdf

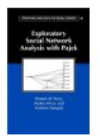

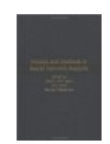

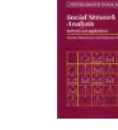

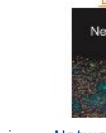

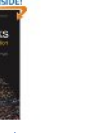

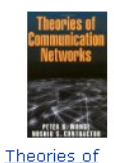

**Exploratory Social** Network Analysis with <u>Pajek</u> by de Nooy, Wouter by Peter J. Carrington **女女女女**女(9) \$35.19

Models and Methods in Social Network Analysis **女女女女**会(1)  $$18.14$ 

Social Network Analysis: Methods and Applications by Katherine Faust \*\*\*\*\* (9)

 $$31.20$ 

Networks: An **Introduction** by Mark Newman \$68.90

**Communication Networks** by Peter R. Monge 食食食食(7) \$19.25

3

# **[#08] Network Analysis and Visualization**

- General Overview
- Designing Effective Network Visualizations
- Notions and Notations
- $\triangleright$  Sci2-Reading and Extracting Networks
- $\triangleright$  Sci2-Analysing Networks
- $\triangleright$  Sci2-Visualizing Networks
- **▶** Outlook
- Exercise: Identify Promising Network Analyses of NIH Data

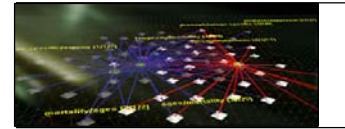

# **Sample Networks**

 $\triangleright$  Communication networks

Internet, telephone network, wireless network.

 $\triangleright$  Network applications

The World Wide Web, Email interactions

- ▶ Transportation network/Road maps
- $\triangleright$  Relationships between objects in a data base Function/module dependency graphs Knowledge bases

## **Network Properties**

- **Directed vs. undirected**
- ▶ Weighted vs. unweighted
- Additional node and edge attributes
- $\triangleright$  One vs. multiple node & edge types
- Network type (random, small world, scale free, hierarchical networks)

5

*Information Visualization Course, Katy Börner, Indiana University*

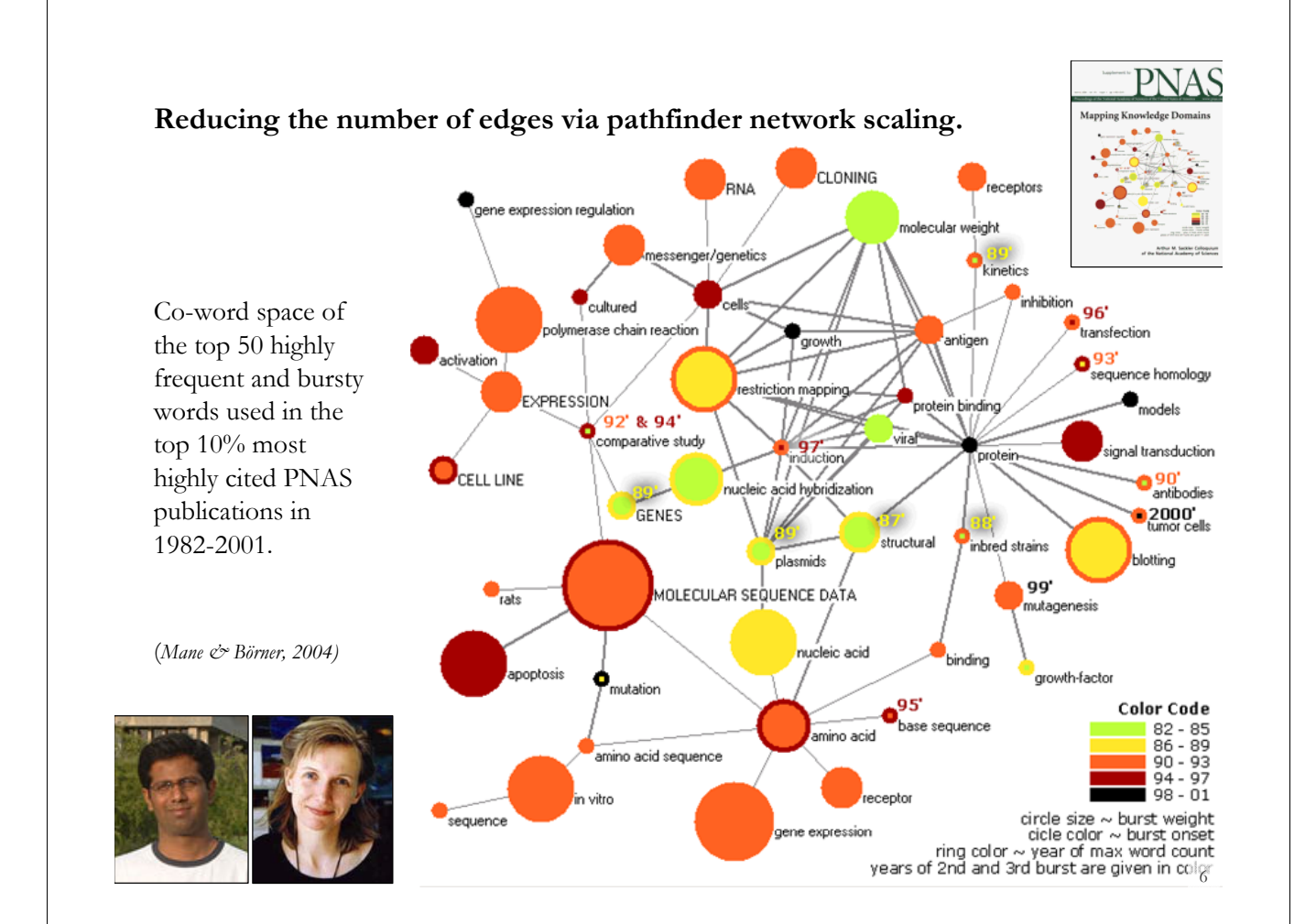

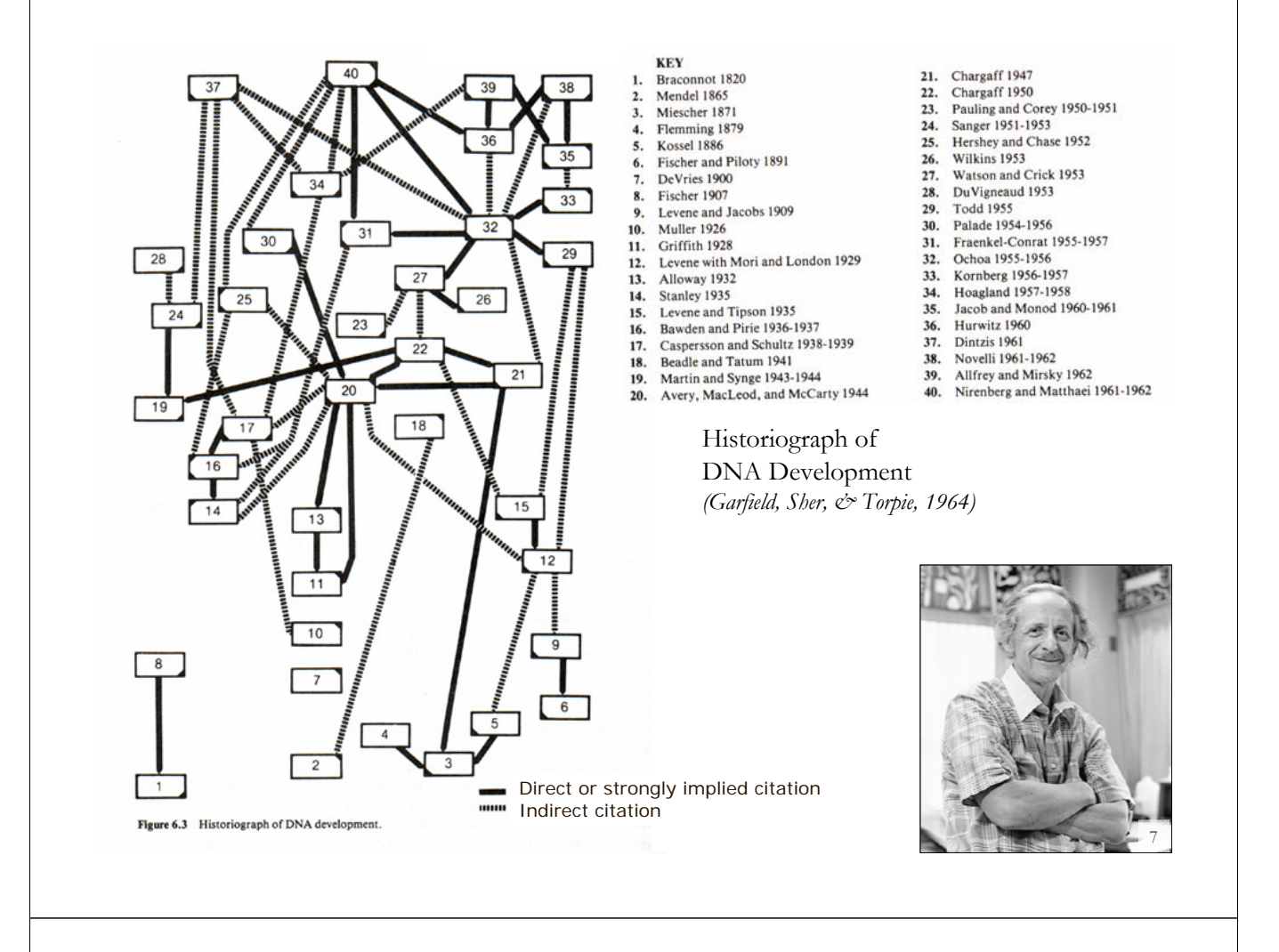

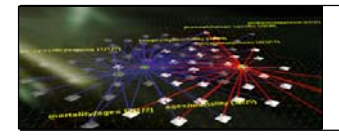

## **Force Directed Layout – How does it work?**

The algorithm simulates a system of forces defined on an input graph and outputs a locally minimum energy configuration. Nodes resemble mass points repelling each other and the edges simulate springs with attracting forces. The algorithm tries to minimize the energy of this physical system of mass particles.

### Required are

- A force model
- Technique for finding locally minimum energy configurations.

*P. Eades,"A heuristic for graph drawing" Congressus Numerantium, 42,149-160,1984.*

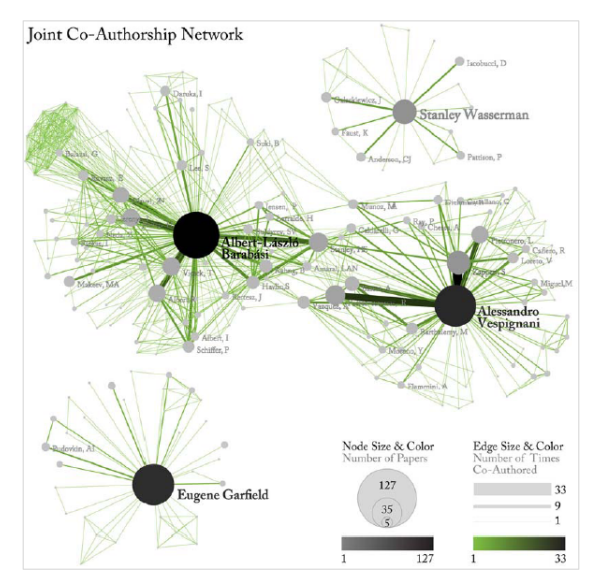

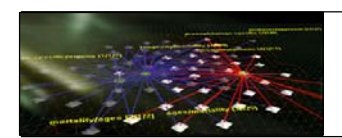

### **Force Models**

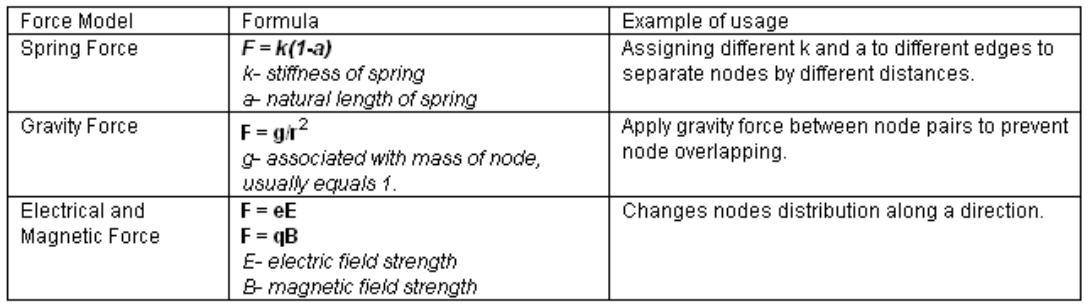

**A simple algorithm to find the equilibrium configuration** is to trace the move of each node according to Newton's 2nd law. This takes time  $O$  n<sup>3</sup>, which makes it unsuitable for large data sets. Rob Forbes (1987) proposed two methods that were able to accelerate convergence of a FDP problem 3-4 times. One stabilizes the derivative of the repulsion force and the other uses information on node movement and instability characteristics to make a predictive extrapolation.

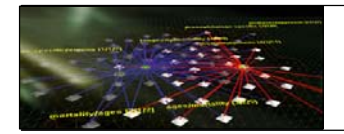

**Force Directed Layout cont.**

Most existing algorithms extend Eades' algorithm (1984) by providing methods for the intelligent initial placement of nodes, clustering the data to perform an initial coarse layout followed by successively more detailed placement, and grid-based systems for dividing up the dataset.

GEM (Graph EMbedder) attempts to recognize and forestall non-productive rotation and oscillation in the motion of nodes in the graph as it cools, see *Frick, A., A. Ludwig and H. Mehldau (1994). A fast adaptive layout algorithm for undirected graphs. Graph Drawing, Springer-Verlag: 388-403.*

Walshaw's (2000) multilevel algorithm provides a "divide and conquer" method for laying out very large graphs by using clustering, see

*Walshaw, C. (2000). A multilevel algorithm for force-directed graph drawing. 8th International Symposium Graph Drawing, Springer-Verlag: 171-182.*

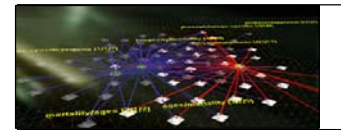

**Force Directed Layout cont.**

VxOrd (Davidson, Wylie et al. 2001) uses a density grid in place of pair-wise repulsive forces to speed up execution and achieves computation times order O(N) rather than O(N2). It also employs barrier jumping to avoid trapping of clusters in local minima. *Davidson, G. S., B. N. Wylie and K. W. Boyack (2001). "Cluster stability and the use of noise in interpretation of clustering." Proc. IEEE Information Visualization 2001: 23-30.*

An extremely fast layout algorithm for visualizing large-scale networks in threedimensional space was proposed by (Han and Ju 2003).

*Han, K. and B.-H. Ju (2003). "A fast layout algorithm for protein interaction networks." Bioinformatics* **<sup>19</sup>***(15): 1882-1888.*

Today, the algorithm developed by Kamada and Kawai (Kamada and Kawai 1989) and Fruchterman and Reingold (Fruchterman and Reingold 1991) are most commonly used, partially because they are available in Pajek.

*Fruchterman, T. M. J. and E. M. Reingold (1991). "Graph Drawing by Force-Directed Placement." Software-Practice & Experience* **<sup>21</sup>***(11): 1129-1164.*

*Kamada, T. and S. Kawai (1989). "An algorithm for drawing general undirected graphs." Information Processing Letters* **<sup>31</sup>***(1): 7-15.*

# **[#08] Network Analysis and Visualization**

- **General Overview**
- Designing Effective Network Visualizations
- $\triangleright$  Notions and Notations
- $\triangleright$  Sci2-Reading and Extracting Networks
- $\triangleright$  Sci2-Analysing Networks
- $\triangleright$  Sci2-Visualizing Networks
- **►** Outlook
- Exercise: Identify Promising Network Analyses of NIH Data

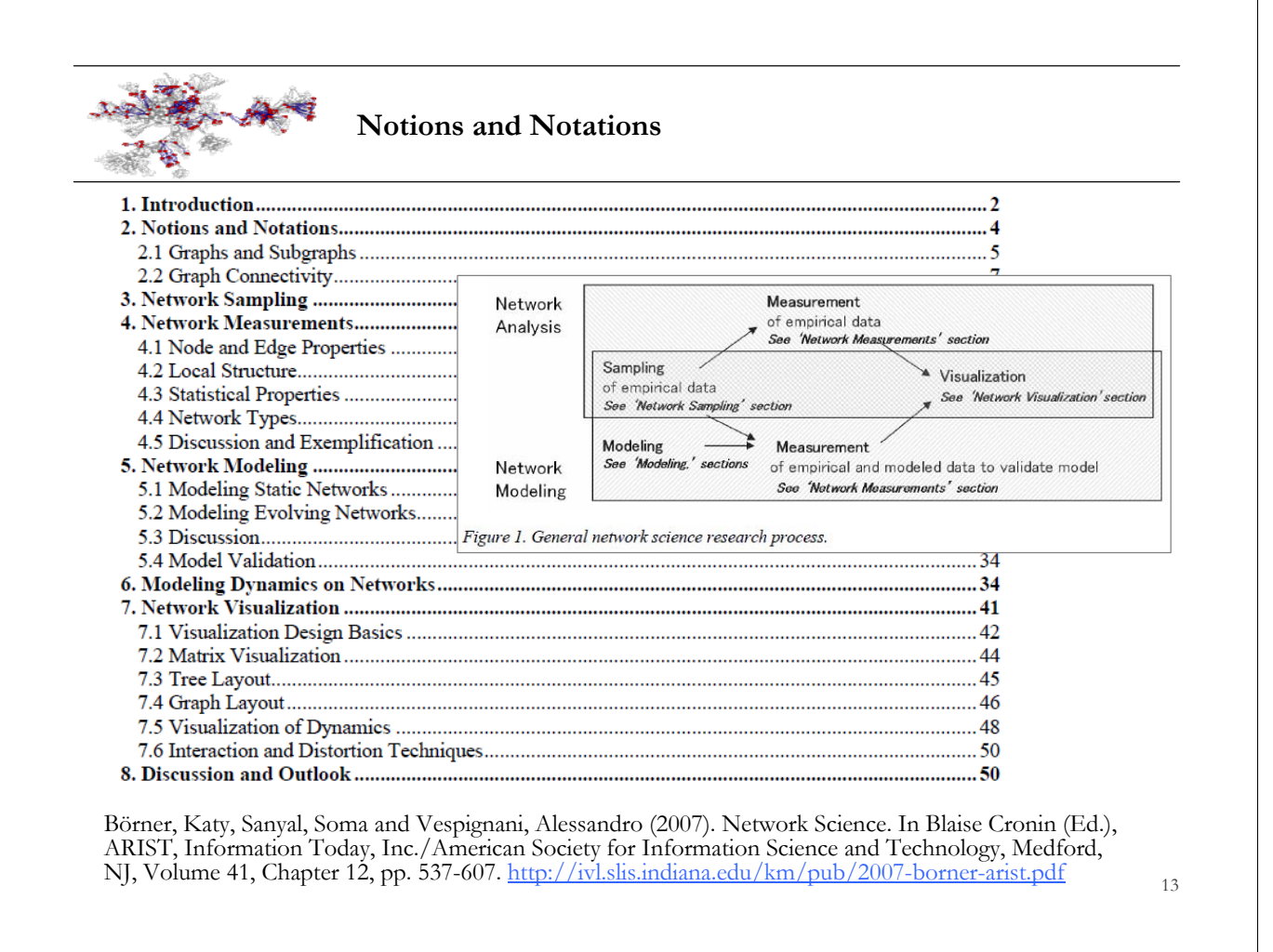

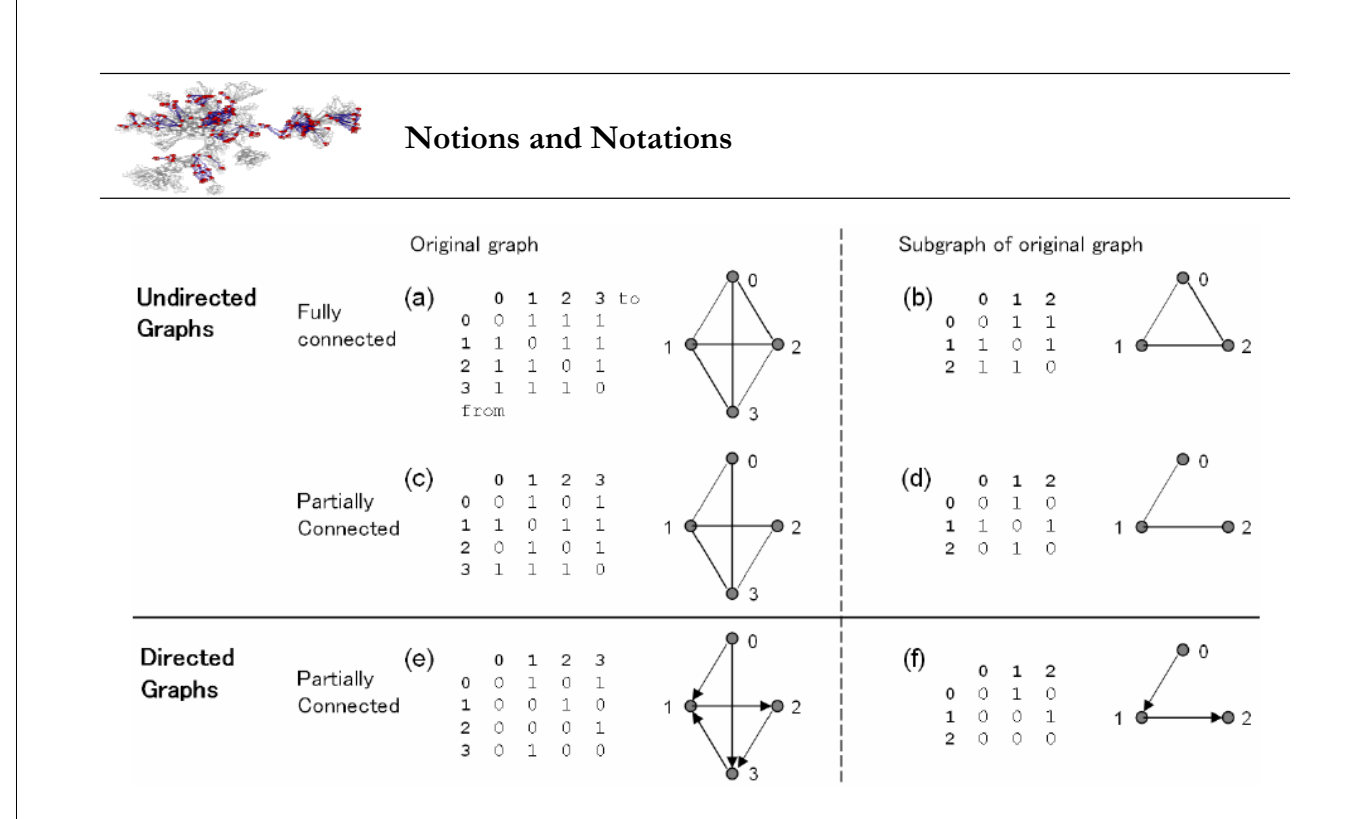

Figure 2: Adjacency matrix and graph presentations of different undirected and directed graphs.

Börner, Katy, Sanyal, Soma and Vespignani, Alessandro (2007). Network Science. In Blaise Cronin (Ed.), ARIST, Information Today, Inc./American Society for Information Science and Technology, Medford, NJ, Volume 41, Chapter 12, pp. 537-607. http://ivl.slis.indiana.edu/km/pub/2007-borner-arist.pdf

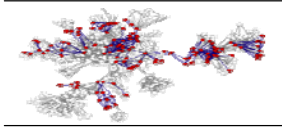

#### **Notions and Notations**

#### 2.2.1 Node Degree

In undirected graphs, the degree  $k$  of a node is termed the number of edges connected to it. In directed graphs, the degree of a node is defined by the sum of its in-degree and its out-degree,  $k_i = k_{in,i}$  +  $k_{out,i}$ , where the *in-degree*  $k_{ini}$  of the node *i* is defined as the number of edges pointing to *i*; its *out-degree*  $k_{out,i}$  is defined as the number of edges departing from i. In terms of the adjacency matrix, we can write

$$
k_{m,i} = \sum_{j} A_{ji} , \quad k_{out,i} = \sum_{j} A_{ij} . \tag{1}
$$

For an undirected graph, with a symmetric adjacency matrix,  $k_{m,i} = k_{out,i} \equiv k_i$  holds. For example, node 1 in Figure 2a has a degree of three. Node 1 in Figure 2e has an in-degree of two and an out-degree of one

#### 2.2.2 Nearest Neighbors

The nearest neighbors of a node  $i$  are the nodes to which it is connected directly by an edge, so the number of nearest neighbors of the node is equal to the node degree. For example, node 1 in Figure 2a has nodes 0, 2, and 3 as nearest neighbors.

#### 2.2.3 Path

A path  $P_{i_0,i_1}$  that connects the nodes  $i_0$  and  $i_n$  in a graph  $G = (V, E)$  is defined as an ordered collection of  $n+1$  nodes  $V_p = \{i_0, i_1, ..., i_n\}$  and  $n$  edges  $E_p = \{(i_0, i_1), (i_1, i_2), ..., (i_{n-1}, i_n)\}$ , such that  $i_\alpha \in V$ and  $(i_{\alpha-1}, i_{\alpha}) \in E$ , for all  $\alpha$ . The *length* of the path  $P_{i_0,i_n}$  is *n*. For example, the path in Figure 2f that interconnects nodes 0, 1, and 2 has a length of two.

Börner, Katy, Sanyal, Soma and Vespignani, Alessandro (2007). Network Science. In Blaise Cronin (Ed.), ARIST, Information Today, Inc./American Society for Information Science and Technology, Medford, NJ, Volume 41, Chapter 12, pp. 537-607. http://ivl.slis.indiana.edu/km/pub/2007-borner-arist.pdf

15

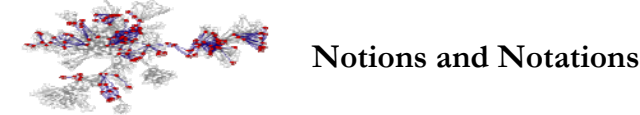

Betweenness centrality is a measure that aims to describe a node's position in a network in terms of the flow it is able to control. As an example, consider two highly connected subgraphs that share one node but no other nodes or edges. Here, the shared node controls the flow of information, for example, rumors in a social network. Any path from any node in one subgraph to any node in the other subgraph leads through the shared node. The shared node has a rather high betweenness centrality. Mathematically, the betweenness centrality is defined as the number of shortest paths between pairs of nodes that pass through a given node (Freeman, 1977). More precisely, let  $L_{h,j}$  be the total number of shortest paths from h to j and  $L_{h,ij}$  be the number of those shortest paths that pass through the node i. The betweenness b of node i is then defined as  $b_i = \sum L_{h,i,i}/L_{h,i}$ , where the sum runs over all  $h, j$  pairs with  $j \neq h$ . An efficient algorithm

to compute betweenness centrality was reported by Brandes (2001). The betweenness centrality is often used in transportation networks to provide an estimate of the traffic handled by different nodes, assuming that the frequency of use can be approximated by the number of shortest paths passing through a given node. It is important to stress that while the betweenness centrality is a local attribute of any given node, it is calculated by looking at all paths among all nodes in the network and therefore it is a measure of the node centrality with respect to the global topology of the network.

Börner, Katy, Sanyal, Soma and Vespignani, Alessandro (2007). Network Science. In Blaise Cronin (Ed.), ARIST, Information Today, Inc./American Society for Information Science and Technology, Medford, NJ, Volume 41, Chapter 12, pp. 537-607. http://ivl.slis.indiana.edu/km/pub/2007-borner-arist.pdf

# **[#08] Network Analysis and Visualization**

- **General Overview**
- Designing Effective Network Visualizations
- Notions and Notations
- Sci2-Reading and Extracting Networks
- Sci2-Analysing Networks
- Sci2-Visualizing Networks
- **Outlook**
- Exercise: Identify Promising Network Analyses of NIH Data

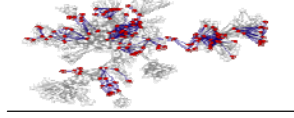

#### **Network Extraction - Examples**

Sample paper network (left) and four different network types derived from it (right). From ISI files, about 30 different networks can be extracted.

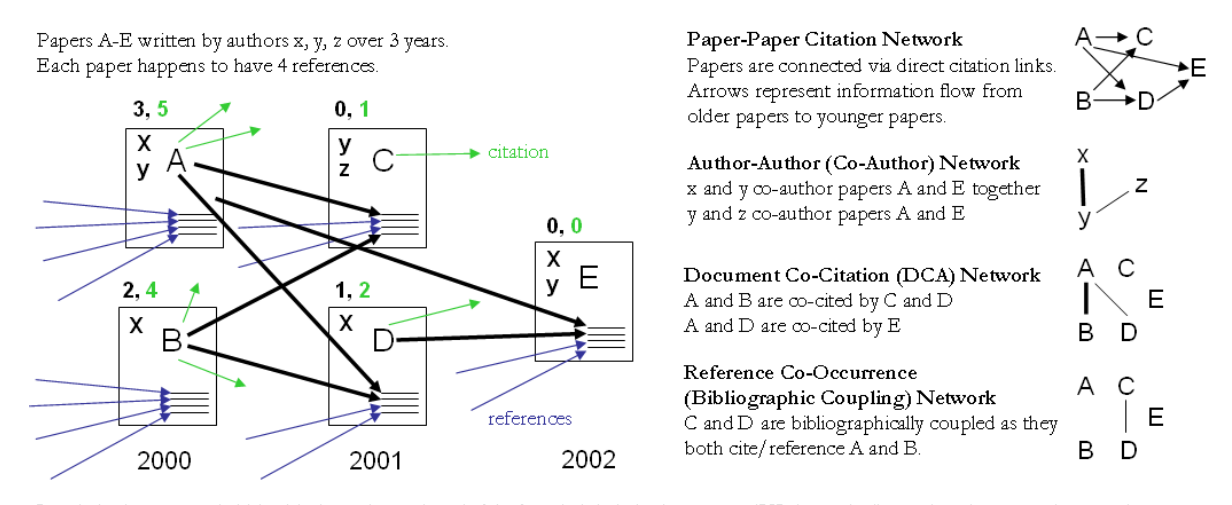

Local citation counts (within this dataset) are given in black and global citation counts (ISI times cited) are given in green above each paper.

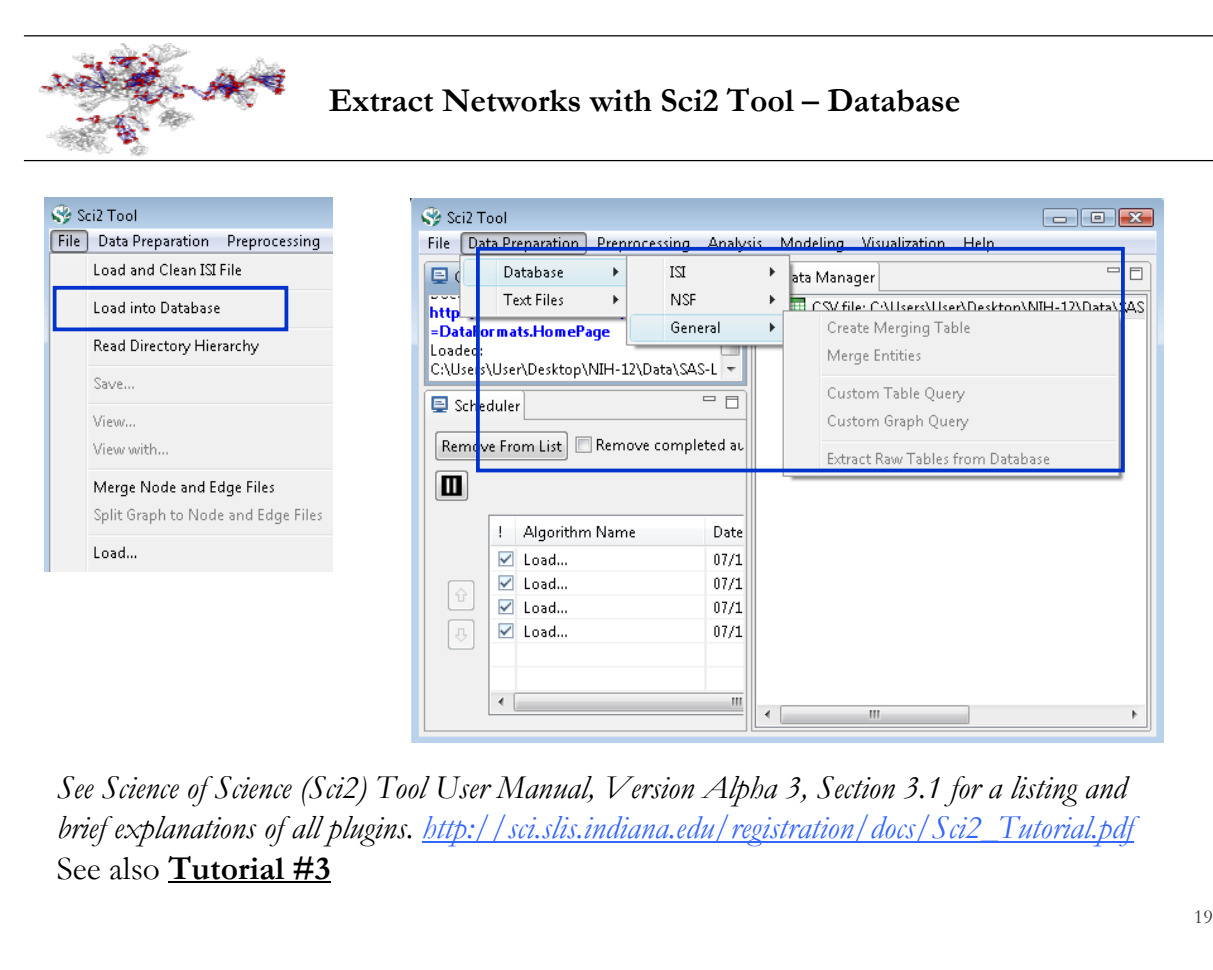

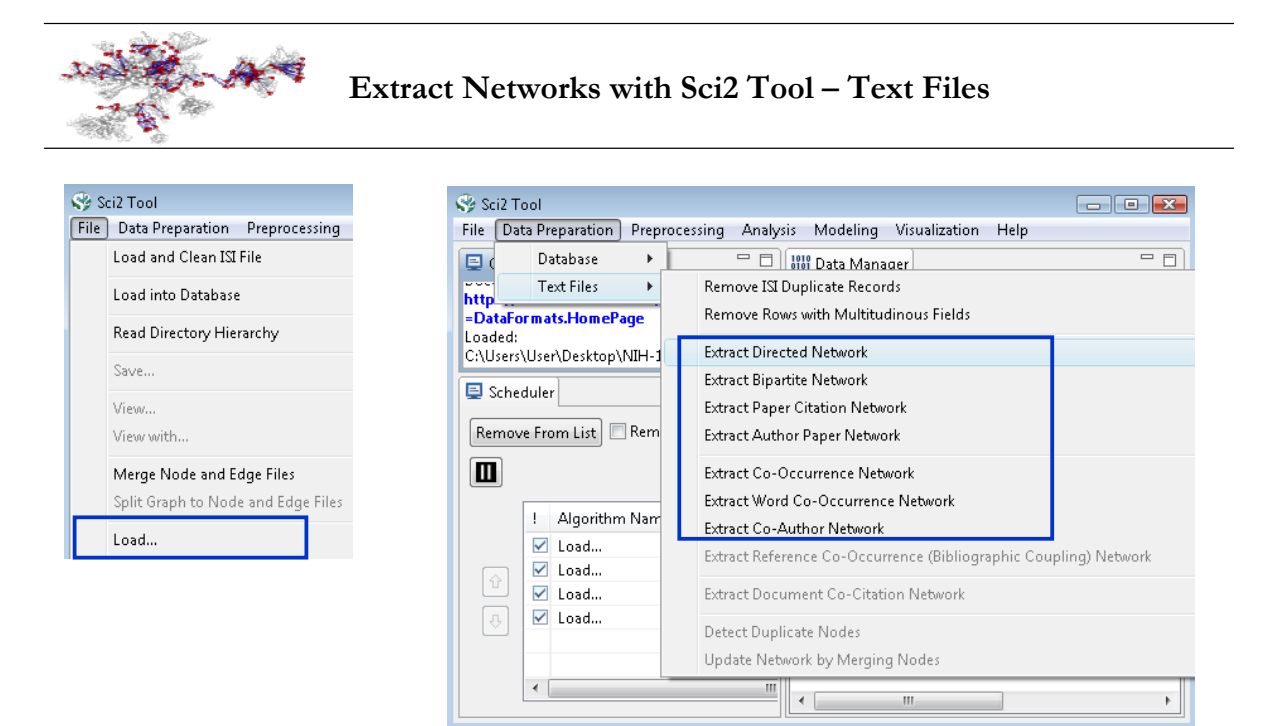

*See Science of Science (Sci2) Tool User Manual, Version Alpha 3, Section 3.1 for a listing and brief explanations of all plugins. http://sci.slis.indiana.edu/registration/docs/Sci2\_Tutorial.pdf* See also **Tutorial #3**

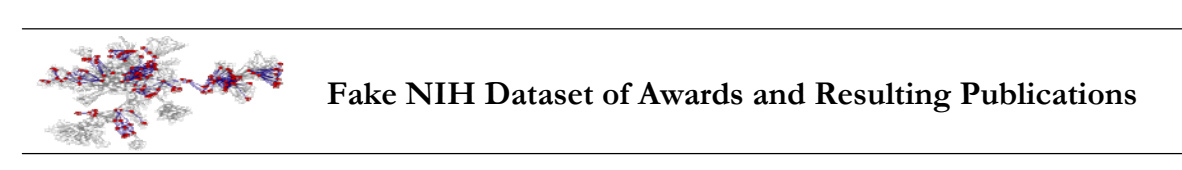

Ten existing awards and a fake set of resulting publications.

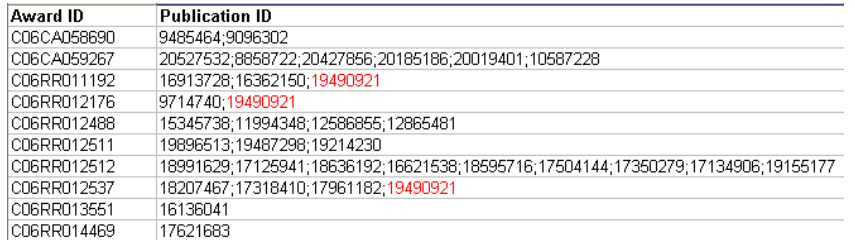

Load resulting using 'File > Load > Fake-NIH-Awards+Publications.csv' as csv file format.

Extract author bipartite grant to publications network using 'Data Preparation > Text Files > Extract Directed Network' using parameters:

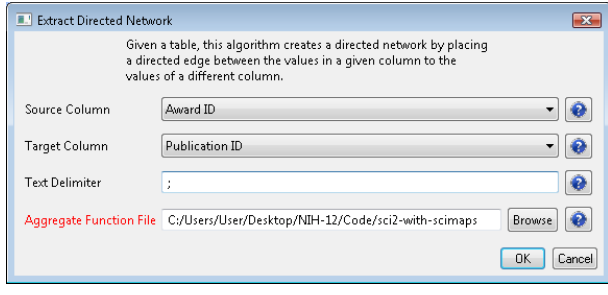

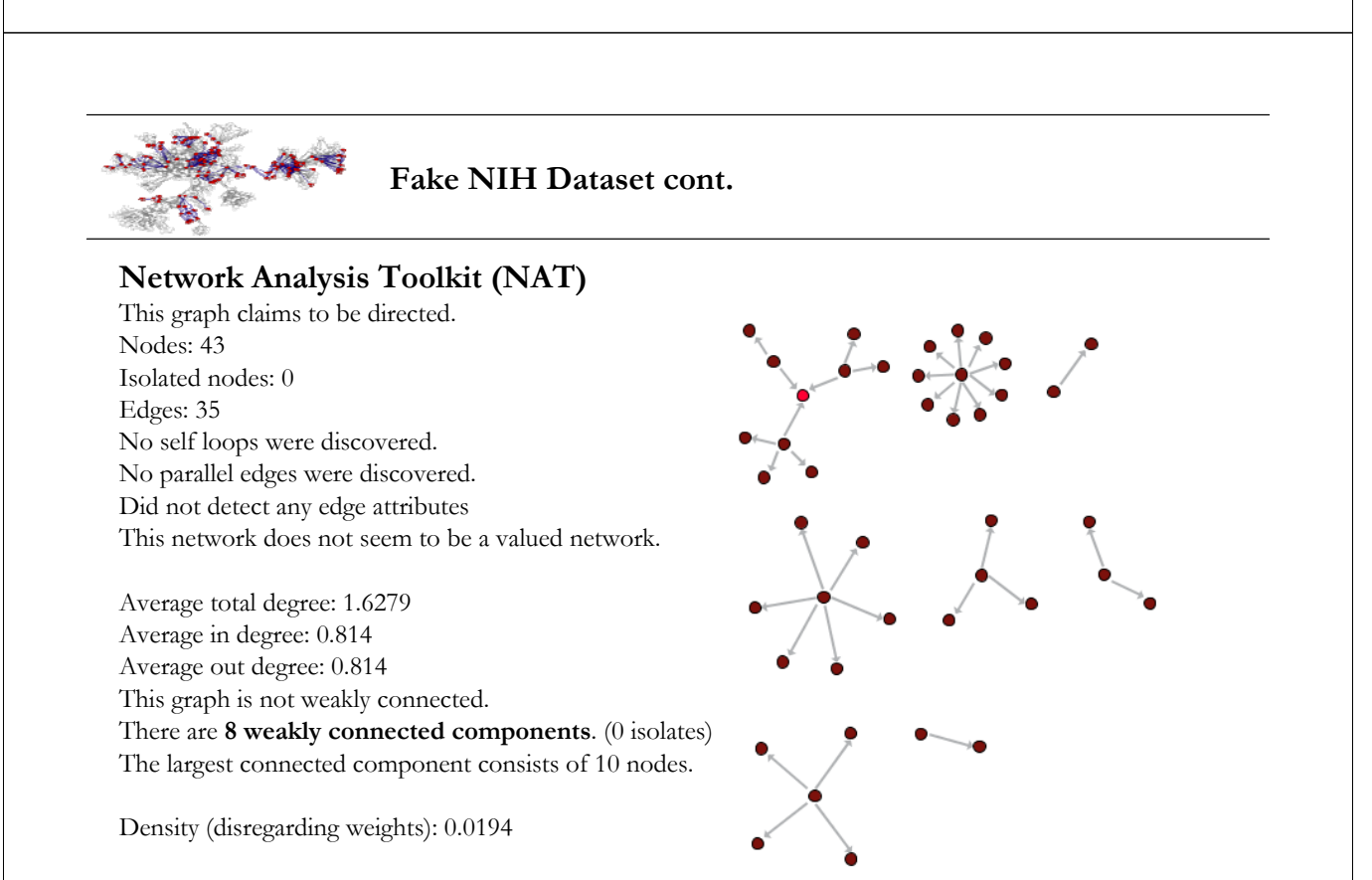

**GUESS** GEM Layout, Bin pack

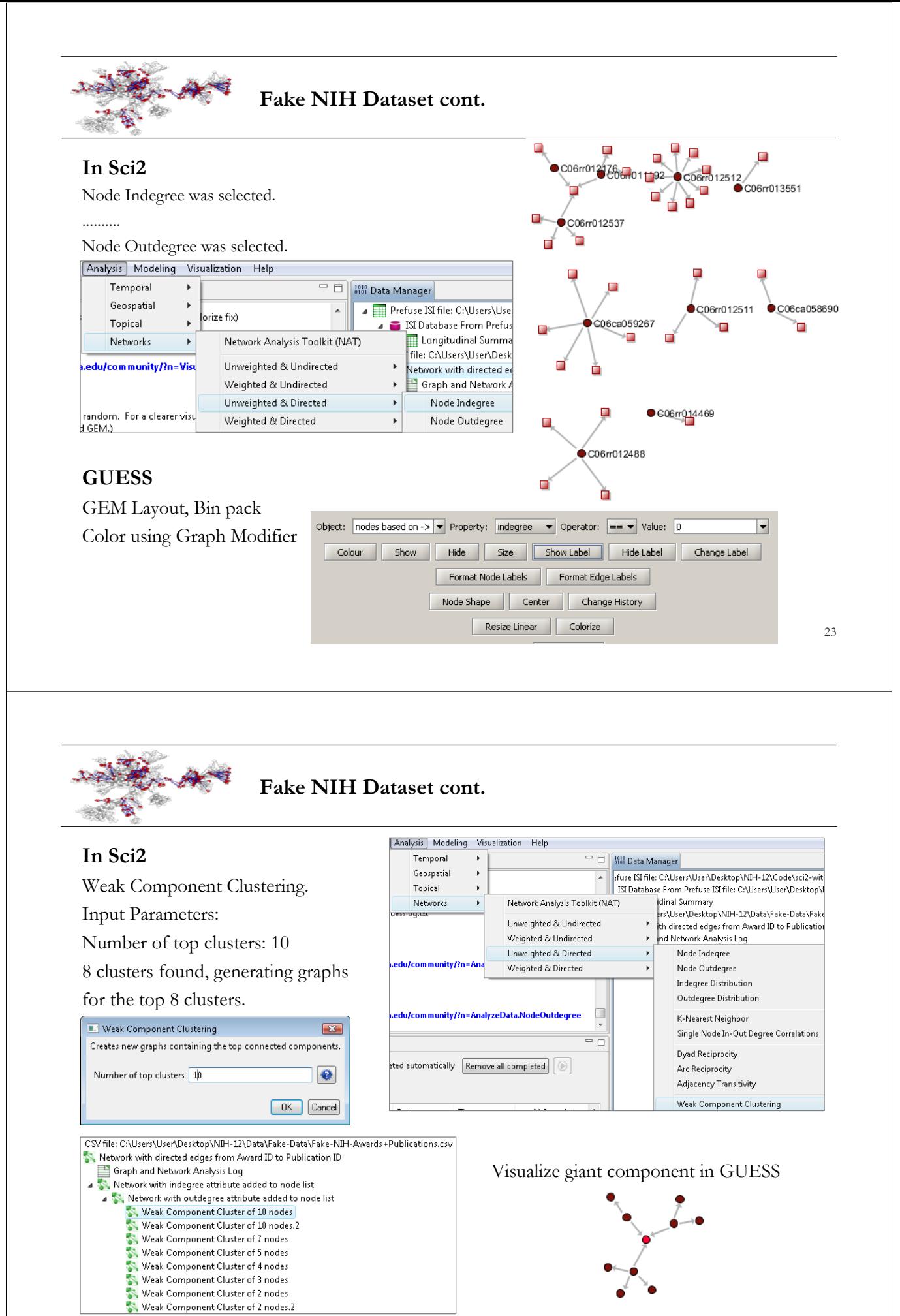

# **[#08] Network Analysis and Visualization**

- General Overview
- **Designing Effective Network Visualizations**
- Notions and Notations
- Sci2-Reading and Extracting Networks
- $\triangleright$  Sci2-Analyzing Networks
- Sci2-Visualizing Networks
- **►** Outlook
- Exercise: Identify Promising Network Analyses of NIH Data

**Couple Network Analysis and Visualization to Generate Readable Layouts of Large Graphs**

#### **Discover Landmark Nodes** based on

- $\triangleright$  Connectivity (degree or BC values)
- $\triangleright$  Frequency of access

*(Source: Mukherjea & Hara, 1997; Hearst p. 38 formulas)*

#### **Identify Major (and Weak) Links**

#### **Identify the Backbone**

#### **Show Clusters**

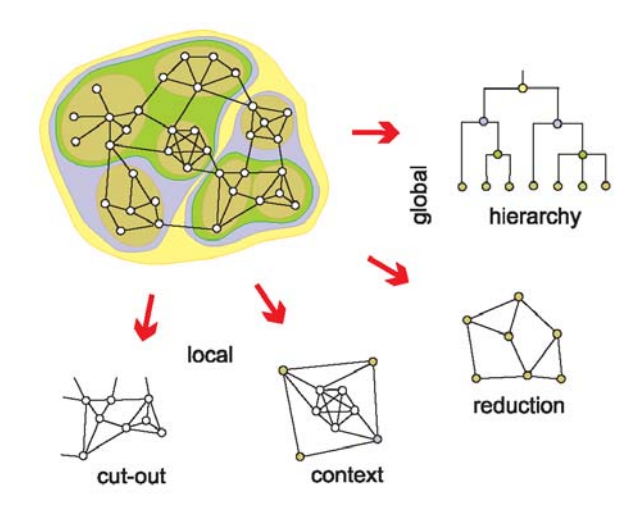

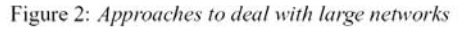

*See also Ketan Mane's Qualifying Paper Pajek Tutorial http://ella.slis.indiana.edu/~kmane/phdprogress/quals/kmane\_quals.pdf http://ella.slis.indiana.edu/~katy/teaching/ketan-quals-slides.ppt*

# **[#08] Network Analysis and Visualization**

- **General Overview**
- **Designing Effective Network Visualizations**
- Notions and Notations
- $\triangleright$  Sci2-Reading and Extracting Networks
- $\triangleright$  Sci2-Analysing Networks
- $\triangleright$  Sci2-Visualizing Networks
- $\blacktriangleright$  Outlook
- Exercise: Identify Promising Network Analyses of NIH Data

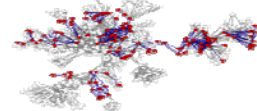

#### **Network Visualization**

## **General Visualization Objectives**

- Representing structural information & content information
- **Efficient space utilization**
- $\triangleright$  Easy comprehension
- Aesthetics
- $\triangleright$  Support of interactive exploration

#### **Challenges in Visualizing Large Networks**

- $\triangleright$  Positioning nodes without overlap
- $\triangleright$  De-cluttering links
- $\blacktriangleright$  Labeling
- > Navigation/interaction

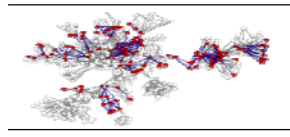

# **General Network Representations**

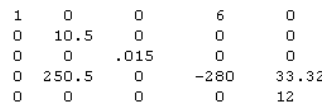

\*Vertices 3<br>1 "Doc1" 0.0 0.0 0.0 ic Green bc Brown<br>2 "Doc2" 0.0 0.0 0.0 ic Green bc Brown 2 boc2' 0.0 0.0 0.0 c Green bc Brown<br>3 "Doc3" 0.0 0.0 0.0 ic Green bc Brown<br>1 2 3 c Green<br>2 3 5 c Black Teles<br>Medges<br>134 c Green

# Matrices Structure Plots

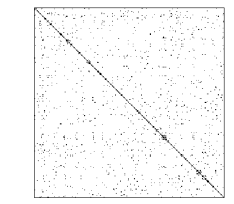

Equivalenced representation of US power network

# Lists of nodes & links Network layouts of nodes and links

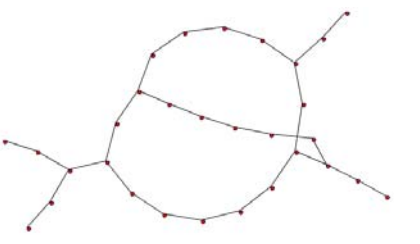

29

## **Aesthetic Criteria for Network Visualization**

- Symmetric.
- Evenly distributed nodes.
- > Uniform edge lengths.
- > Minimized edge crossings.
- Orthogonal drawings.
- Minimize area / bends / slopes / angles

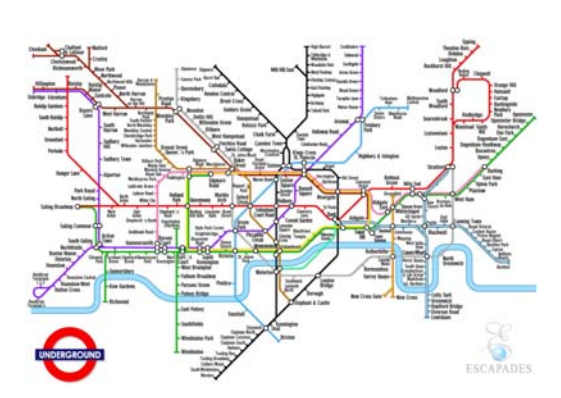

Optimization criteria may be relaxed to speed up layout process.

*(Source: Fruchterman & R. alg p. 76, see Table & discussion Hearst, p 88)*

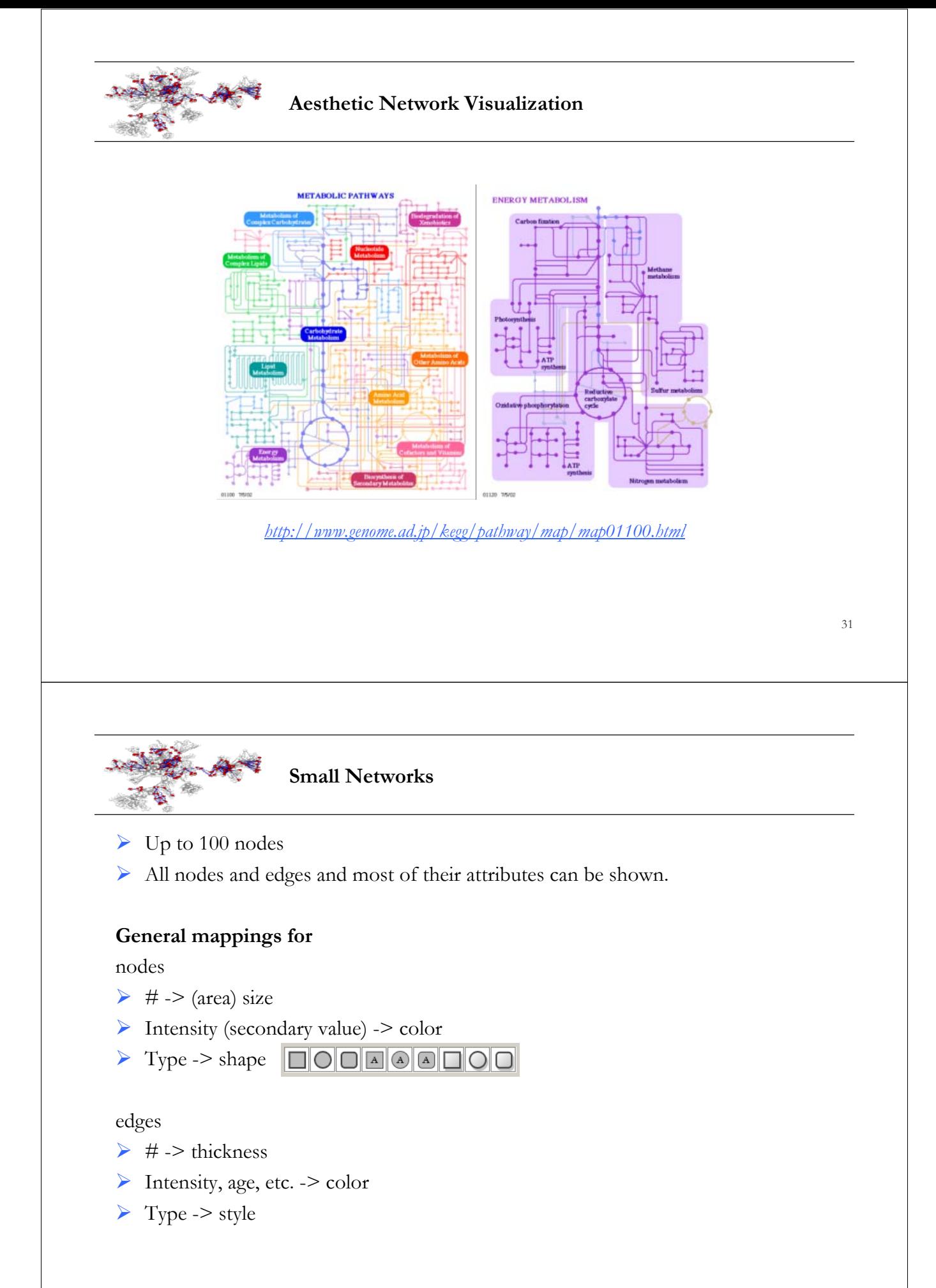

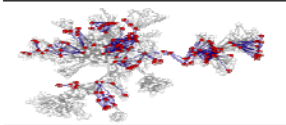

# **Medium Size Networks**

- $\blacktriangleright$  Up to 10,000 nodes
- Most nodes can be shown but not all their labels.
- Frequently, the number of edges and attributes need to be reduced.

# **Major design strategies:**

Show only important nodes, edges, labels, attributes

Order nodes spatially

Reduce number of displayed nodes

 $3 \rightarrow \bullet$ 

33

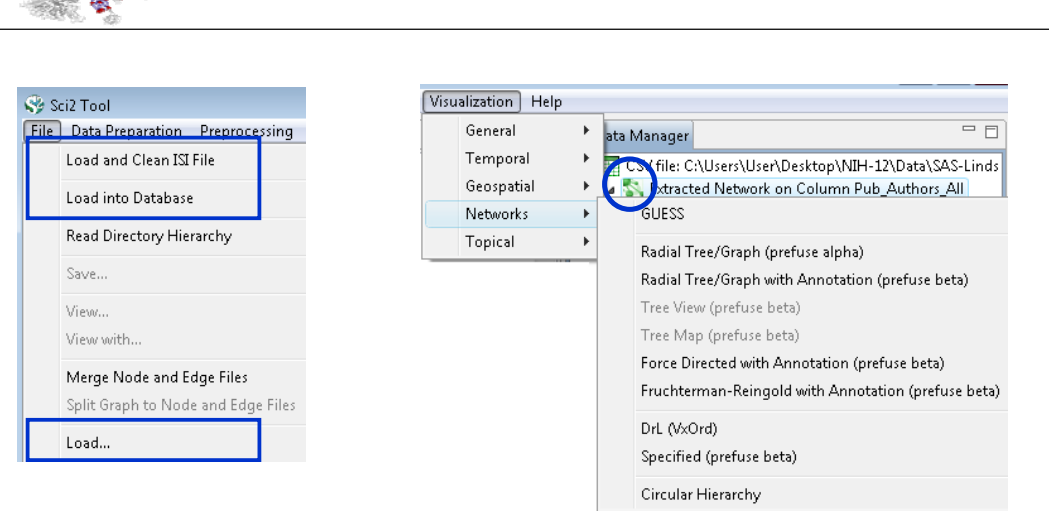

**Visualize Networks with Sci2 Tool**

*See Science of Science (Sci2) Tool User Manual, Version Alpha 3, Section 3.1 for a listing and brief explanations of all plugins. http://sci.slis.indiana.edu/registration/docs/Sci2\_Tutorial.pdf* See also **Tutorial #3**

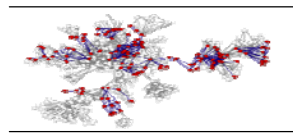

# **Using NSF Awards Search**

 NSF Medical AND Health Awards (283 awards, \$152,015,288 total, Sept 2003-July 2014)

# **Using NIH RePORTER**

 NIH CTSA Funding (534 records, \$1,210,288,444 total 'FY Total Cost', Sept. 2006-June 2011) and linked Publications (2,456 records)

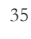

**NSF Medical+Health Funding: Bimodal Network of NSF Organization to Program(s)** 

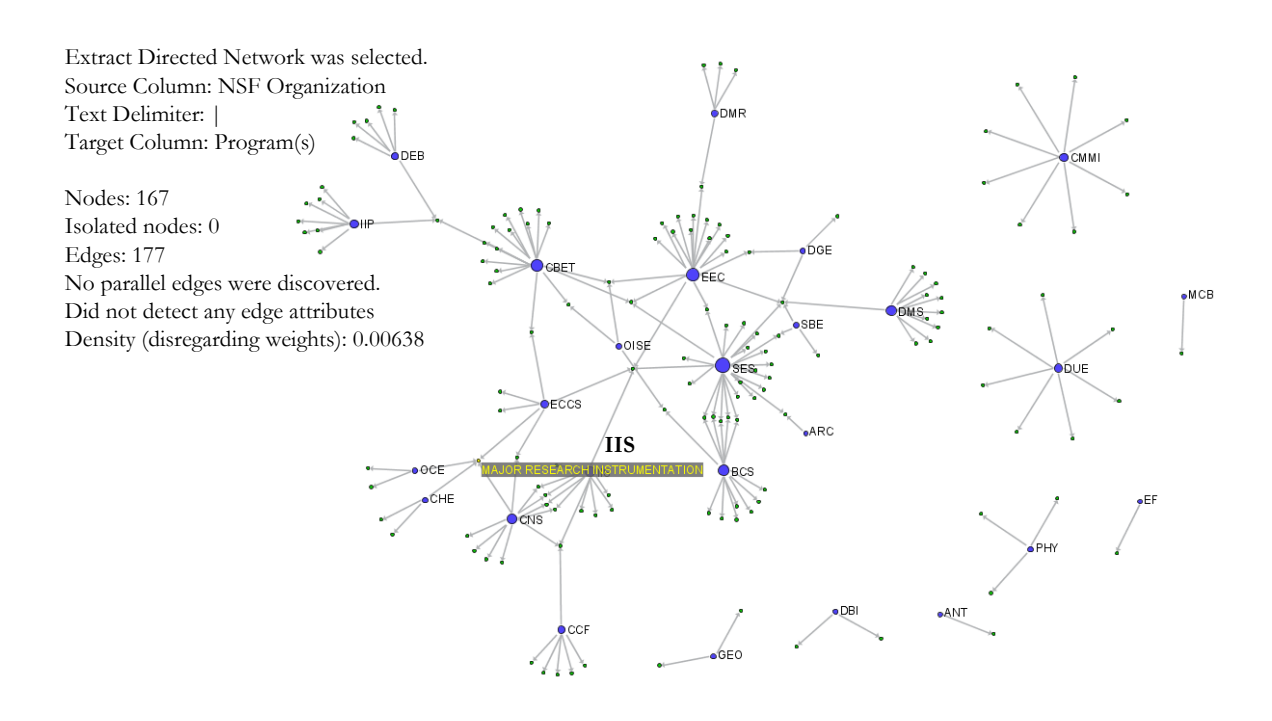

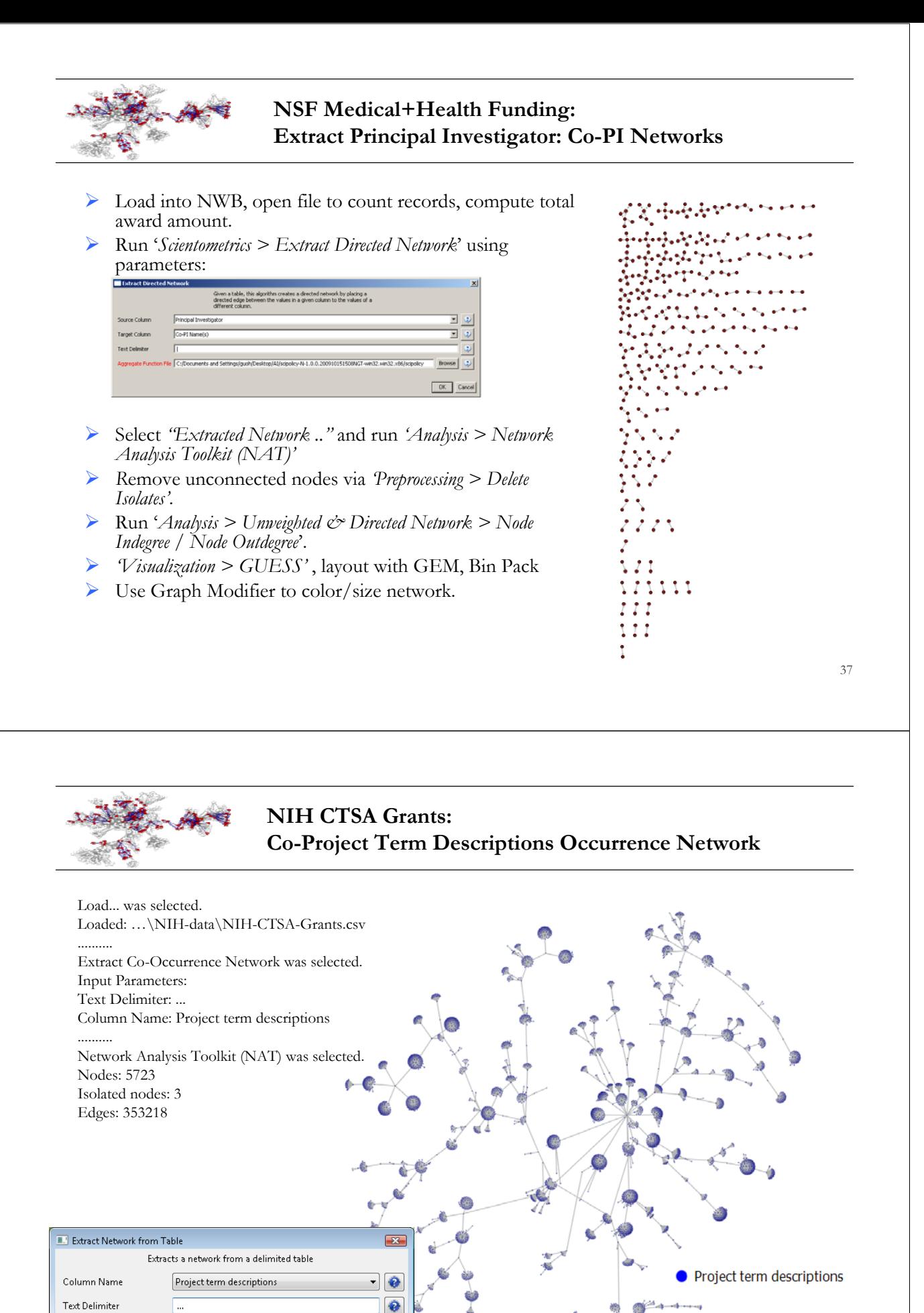

Aggregation Function File C:/Users/User/Desktop/scipolicy

Browse **C** 

OK Cancel

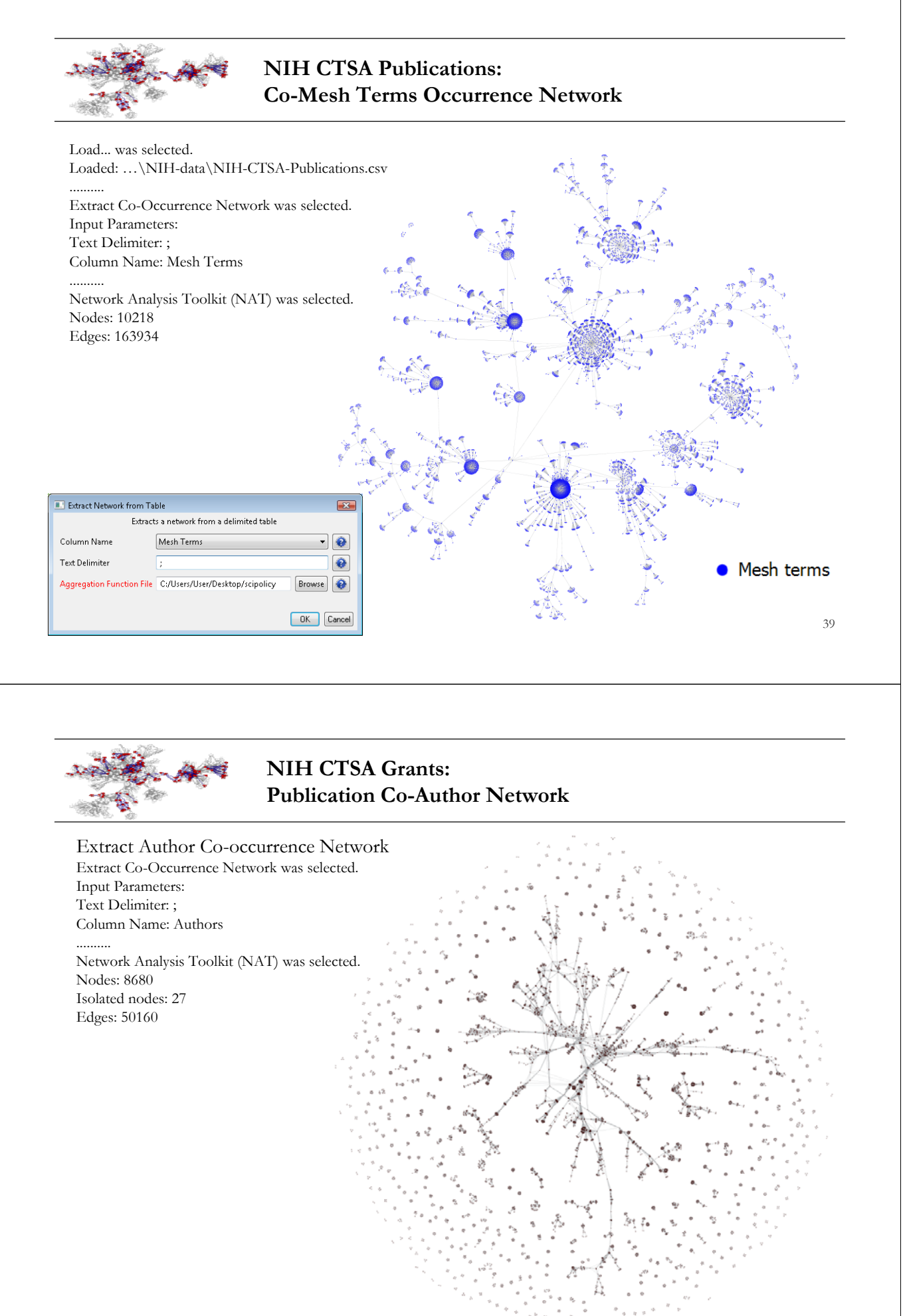

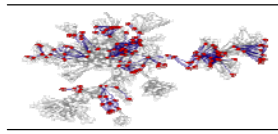

# **Visualize multidisciplinary nature of work with reference to PIs and ICs within a portfolio by Geetha Senthil (PAGroup)**

## Please see Sci2-Tutorial-Geetha-Senthil.pdf

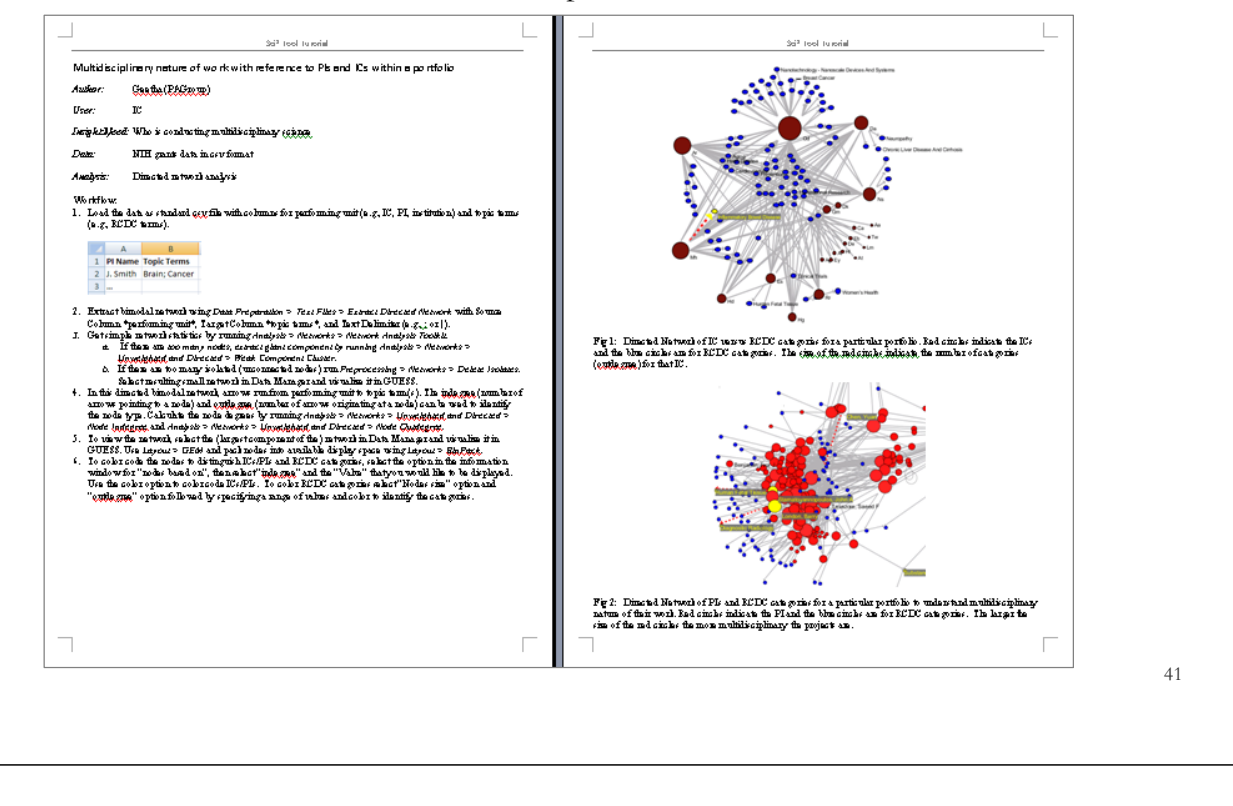

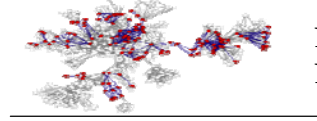

**Network Visualizations Using SPIRES Data and the Sci² Tool by NIH Office of Extramural Research and Katy Börner**

Please see Sci2 Tutorial, Network Visualizations Using SPIRES Data, 2010-06-01.pdf and My Project Publications.csv

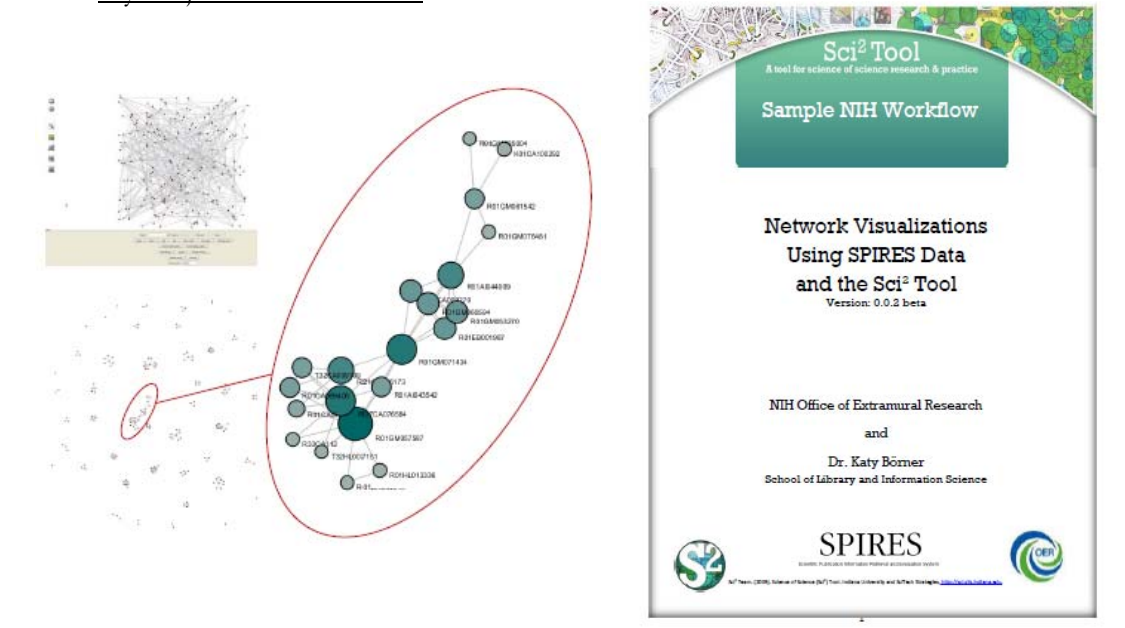

# **[#08] Network Analysis and Visualization**

- ▶ General Overview
- **Designing Effective Network Visualizations**
- Notions and Notations
- Sci2-Reading and Extracting Networks
- Sci2-Analysing Networks
- Sci2-Visualizing Networks
- $\triangleright$  Outlook
- Exercise: Identify Promising Network Analyses of NIH Data

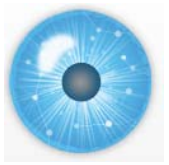

### **Outlook – Visualization Layers** See **Tutorial #02**

- **Deployment** of results is enabled through paper printouts, online animations, or interactive, threedimensional, audiovisual environments.
- The **Legend Design** delivers guidance on the purpose, generation, and visual encoding of the data. Mapmakers should proudly sign their visualizations, adding credibility as well as contact information.
- In many cases, it is desirable to **Interact** with the data, that is, to zoom, pan, filter, search, and request details on demand. Selecting a data entity in one view might highlight this entity in other views.
- Sometimes it is beneficial to show multiple simultaneous views of the data, here referred to as **Combination**.
- Frequently, **Aggregation/Clustering** techniques are applied to identify data entities with common attribute values or dense connectivity patterns.
- **Graphic Design** refers to the visual encoding of data attributes using qualities such as size, color, and shape coding of nodes, linkages, or surface areas.
- Placing the **Raw Data** in a reference system reveals spatial patterns.
- **Projections/Distortions** of the reference system help emphasize certain areas or provide focus and context.
- **Reference Systems** organize the space.

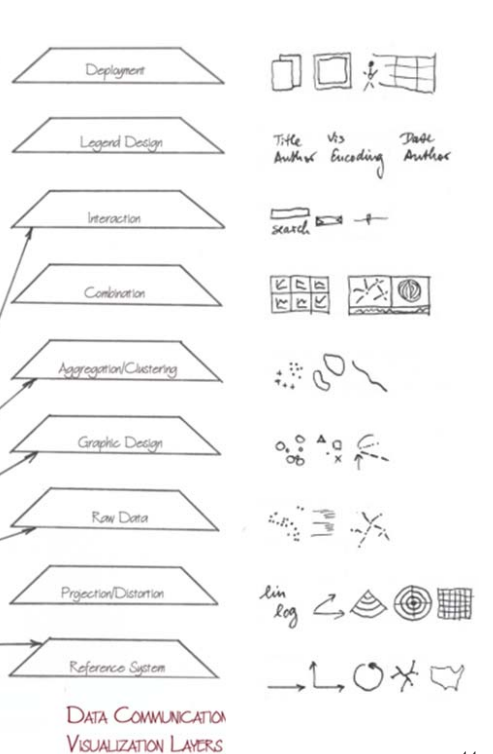

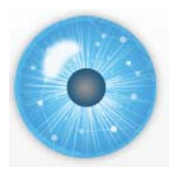

# **Outlook - OSGi/CIShell Adoption** See **Tutorial #03**

A number of other projects recently adopted OSGi, among them are:

**Cytoscape** (http://www.cytoscape.org) lead by Trey Ideker, UCSD is an open source bioinformatics software platform for visualizing molecular interaction networks and integrating these interactions with gene expression profiles and other state data (Shannon et al., 2002).

**TEXTrend** (http://www.textrend.org) lead by George Kampis, Eötvös University, Hungary develops a framework for the easy and flexible integration, configuration, and extension of plugin-based components in support of natural language processing (NLP), classification/mining, and graph algorithms for the analysis of business and governmental text corpuses with an inherently temporal component.

As the functionality of OSGi-based software frameworks improves and the number and diversity of dataset and algorithm plugins increases, the capabilities of custom tools will expand.

Run **Cytoscape** out of Sci2 Tool by adding org.textrend.visualization.cytoscape\_0.0.3.jar to the /plugin directory.

---

Soon, general 'star database' will be available. NIH database is planned.

# **[#08] Network Analysis and Visualization**

- General Overview
- Designing Effective Network Visualizations
- Notions and Notations
- $\triangleright$  Sci2-Reading and Extracting Networks
- $\triangleright$  Sci2-Analysing Networks
- $\triangleright$  Sci2-Visualizing Networks
- **Outlook**
- Exercise: Identify Promising Network Analyses of NIH Data

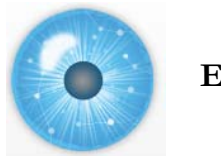

## **Exercise**

Please identify a promising network analysis of NIH data.

Document it by listing

- Project title
- $\triangleright$  User, i.e., who would be most interested in the result?
- Insight need addressed, i.e., what would you/user like to understand?
- Data used, be as specific as possible.
- Analysis algorithms used.
- Visualization generated. Please make a sketch with legend.

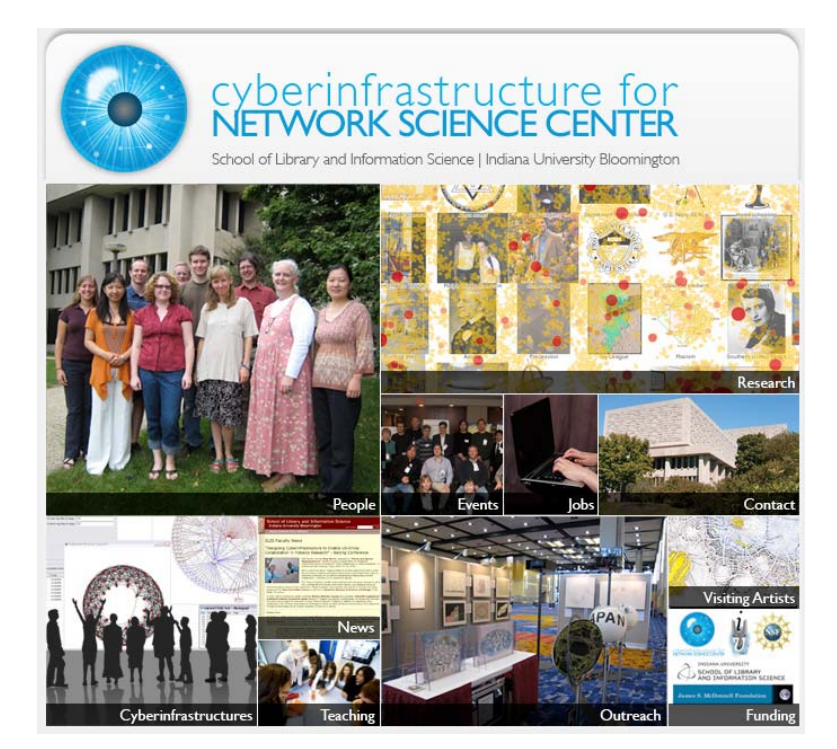

All papers, maps, cyberinfrastructures, talks, press are linked from http://cns.slis.indiana.edu